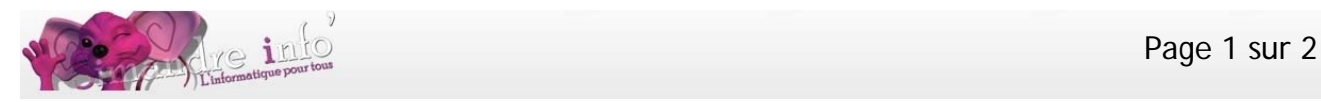

# **Atelier Internet du lundi**

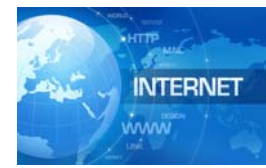

L'ambition d'Internet s'exprime en une phrase : relier entre eux tous les ordinateurs du monde. À l'image du téléphone qui permet de converser avec toute personne dont on connaît le numéro, Internet est un système mondial d'échange de documents électroniques : textes, fichiers, images, sons et séquences audiovisuelles.

**Prérequis :** 

Maitriser l'arborescence, le copier coller

Bases d'un traitement de texte

Savoir utiliser les clés USB

### **OBJECTIFS:**

Avoir une bonne pratique de la messagerie et des recherches sur internet Avec quelques notions des nombreuses autres fonctions du WEB

## **CONTENU DU COURS**

- **E** Principes du réseau Internet
- $\blacksquare$  La messagerie
- $\pm$  La recherche
- ↓ Fonctions de Google (Google+, Gmail, agenda, Google drive, Google play etc.)
- $\downarrow$  Lutte contre les virus, se protéger des espions (spyware)
- **Entretenir son pc avec un nettoyeur (Ccleaner, Glarys...)**
- $\frac{1}{\sqrt{2}}$  Firefox et ses compléments
- $\pm$  Les Forums de discussion
- $\triangleq$  Acheter ou vendre aux enchères, passer une petite annonce, payer sur internet
- $\pm$  Les RSS
- $\ddot{\bullet}$  Le podcasting
- **‡** Téléchargement (logiciels, vidéo, musique ...)
- **↓** Sauvegardes sur Internet (Cloud orange, Dropbox, Google drive, Skydrive...)

### **ANNEXE** :

- $\downarrow$  Quelques notions de sujets vus en module (selon demandes des stagiaires)
- Les réseaux sociaux (Approches sur Facebook, Google+, Twitter…)
- $\downarrow$  Un logiciel de messagerie : Thunderbird
- $\downarrow$  Le chat (Skype)
- **←** Création et gestion de blog
- **E** Création et gestion de Sites
- **→** Youtube, partager ses vidéos, les travailler
- **Wusique, partage, télécharger (Deezer, Google play)**
- $\pm$  Fcouter voir radio et TV

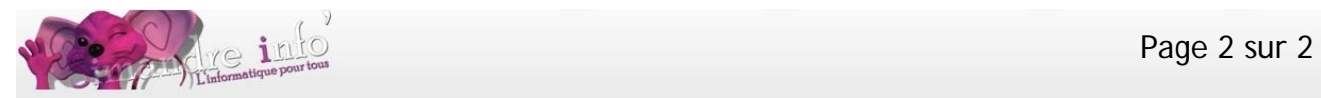

**DUREE DE L'ATELIER :** 

9 mois

# **PLANNING 2014-2015 :**

D'octobre 2014 à juin 2015. Les lundis de 10h30 à 12h00.